# i Exam Information

- The exam is composed by 7 sections
- There are not optional sections, you should answer all sections
- Section 1 and 2 can be done on Scantron sheets
- Incorrect answer in the quiz are penalized, but the questions that you don't answer will not get penalized.
- You have 3 hours to solve the exam

**GOOD LUCK!** 

i

# Ontology mondelling information

- You can model the ontology in a separete sheet (Scantron)
- In order to get the full grading for this question you should use OWL and OWL2 vocabulary and OWL complex classes. There are other possible solutions which are correct but don't give the full grading.

# Ontology modelling

We need to model an ontology about persons with the following requirements: The Person class is composed by all men and women. A man cannot be at the same time a woman, and a woman cannot be at the same time a man. Any Person can have a child which must be another different person than itself and no two persons can be each others child.

 To get the full grading of this exercise, you should use the suitable OWL and OWL2 vocabularies when needed

You can use the following prefixes:

@prefix rdf: <a href="http://www.w3.org/1999/02/22-rdf-syntax-ns#">http://www.w3.org/1999/02/22-rdf-syntax-ns#</a>

@prefix rdfs: <a href="http://www.w3.org/2000/01/rdf-schema">http://www.w3.org/2000/01/rdf-schema#>

@prefix owl: <http://www.w3.org/2002/07/owl#>

@prefix ex: <a href="http://www.example.org/examINFO216#">http://www.example.org/examINFO216#</a> >

You can start your ontology with:

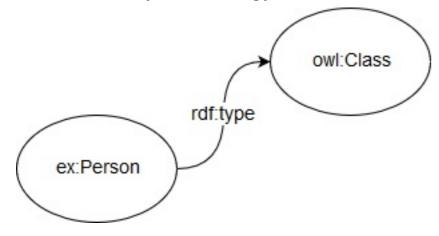

#### Fill in your answer here

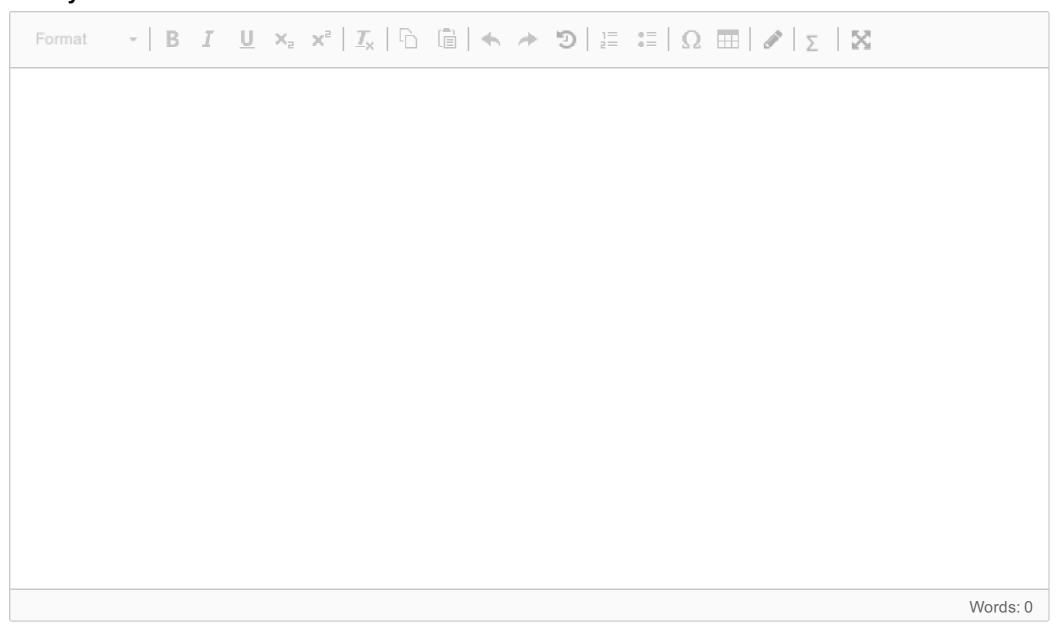

# i RDF/XML information

• You can draw the ontology in a separate sheet (Scantron)

# Draw the output graph of the following RDF/XML data model

Draw the output graph of the following RDF/XML data model:

```
<?xml version="1.0"?>
<rdf:RDF
   xmlns:rdf="http://www.w3.org/1999/02/22-rdf-syntax-ns#"
   xmlns:uib="http://www.example.org/foo/uib#">
   <rdf:Description rdf:about="http://www.example.org/foo/uib#Trude">
       <uib:workplace>
           <rdf:Description rdf:about="http://www.example.org/foo/uib#SVF">
               <uib:belongs to>
                   <rdf:Description rdf:about="http://www.example.org/foo/uib#UiB"/>
               </rdf:Description>
       </uib:workplace>
       <uib:workplace>
           <rdf:Description rdf:about="http://www.example.org/foo/uib#MCB">
               <uib:belongs to>
                   <rdf:Description rdf:about="http://www.example.org/foo/uib#UiB"/>
               </rdf:Description>
       </uib:workplace>
   </rdf:Description>
   <rdf:Description rdf:about="http://www.example.org/foo/uib#Marie">
       <uib:workplace>
           <rdf:Description rdf:about="http://www.example.org/foo/uib#SVF"/>
       </uib:workplace>
   </rdf:Description>
   <rdf:Description rdf:about="http://www.example.org/foo/uib#UiB">
       <uib:has faculty>
           <rdf:Description rdf:about="http://www.example.org/foo/uib#SVF"/>
       </uib:has faculty>
   </rdf:Description>
   <rdf:Description rdf:about="http://www.example.org/foo/uib#Marie">
       <uib:salary rdf:parseType="Resource">
           <uib:quantity rdf:datatype="http://www.w3.org/2001/XMLSchema#int">400000</uib:quantity>
           <uib:period>
               <rdf:Description rdf:about="http://www.example.org/foo/uib#Annualy"/>
           </uib:period>
       </uib:salary>
   </rdf:Description>
</rdf:RDF>
```

#### Fill in your answer here

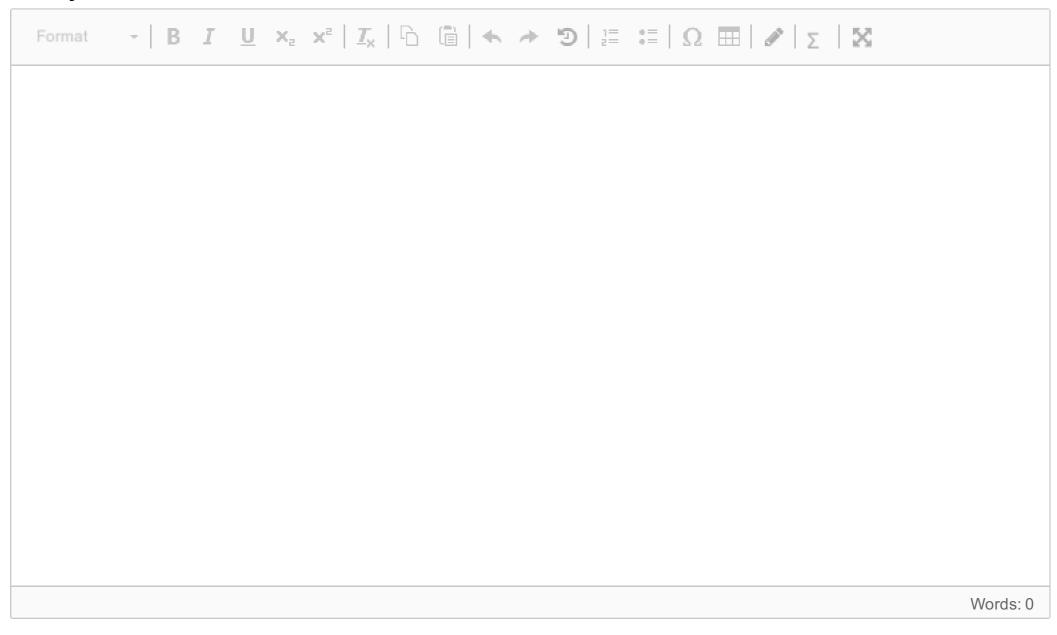

# Write the triples from the following ontology, taking into consideration the data type when needed

Write the triples (subject predicate object) from the following ontology, taking into consideration the data type when needed (you can make a table for that):

You can use the prefix xsd for http://www.w3.org/2001/XMLSchema#

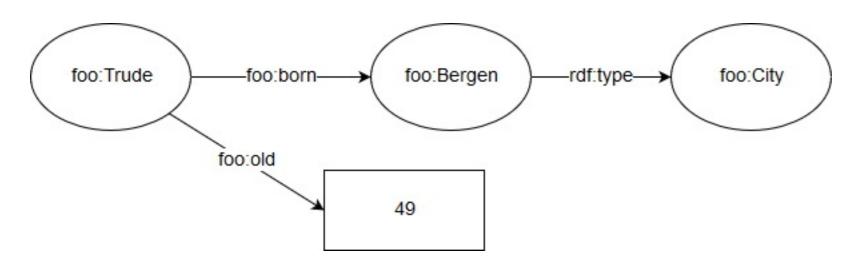

#### Fill in your answer here

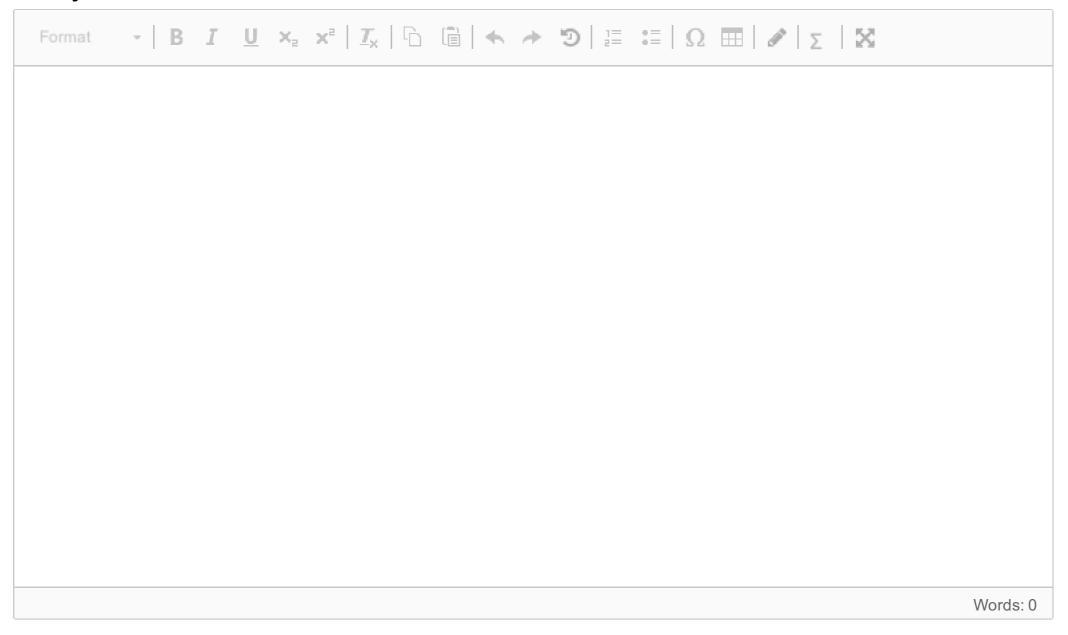

# 4 Represent in TURTLE notation the following ontology

Represent in TURTLE notation the following ontology:

@prefix rdf: <a href="http://www.w3.org/1999/02/22-rdf-syntax-ns#">http://www.w3.org/1999/02/22-rdf-syntax-ns#</a>.

@prefix foo: <a href="http://www.example.org/foo#">http://www.example.org/foo#>.

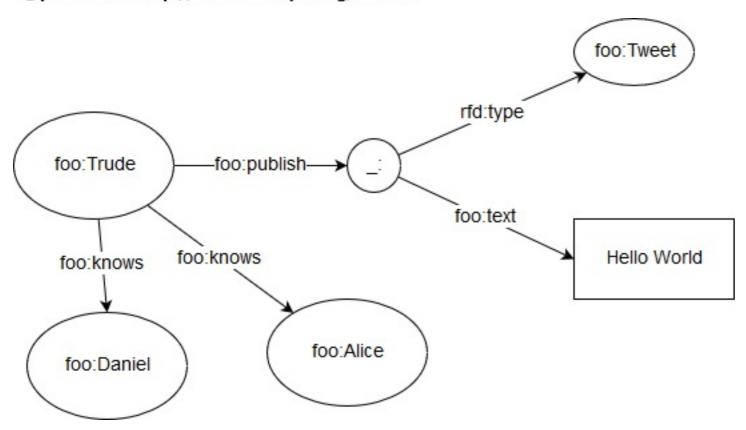

#### Fill in your answer here

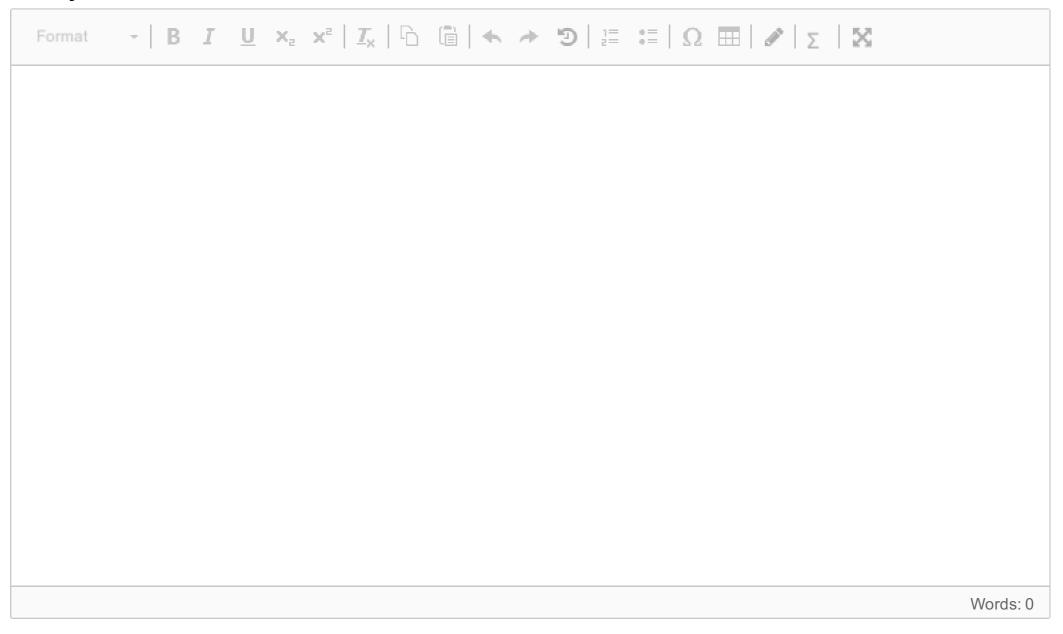

# <sup>5</sup> Transform the following JSON-LD into its expansion form

```
"@context": {
  "name": "http://xmlns.com/foaf/0.1/name",
  "birthPlace": {
      "@id": "https://schema.org/birthPlace",
      "@type": "https://schema.org/Place"
}
},
  "@id": "https://www.wikidata.org/wiki/Q80621",
  "name": "Edvard Grieg",
  "birthPlace": {"@id":http://dbpedia.org/resource/Bergen"}
}
```

Transform the following JSON-LD into its expansion form:

#### Fill in your answer here

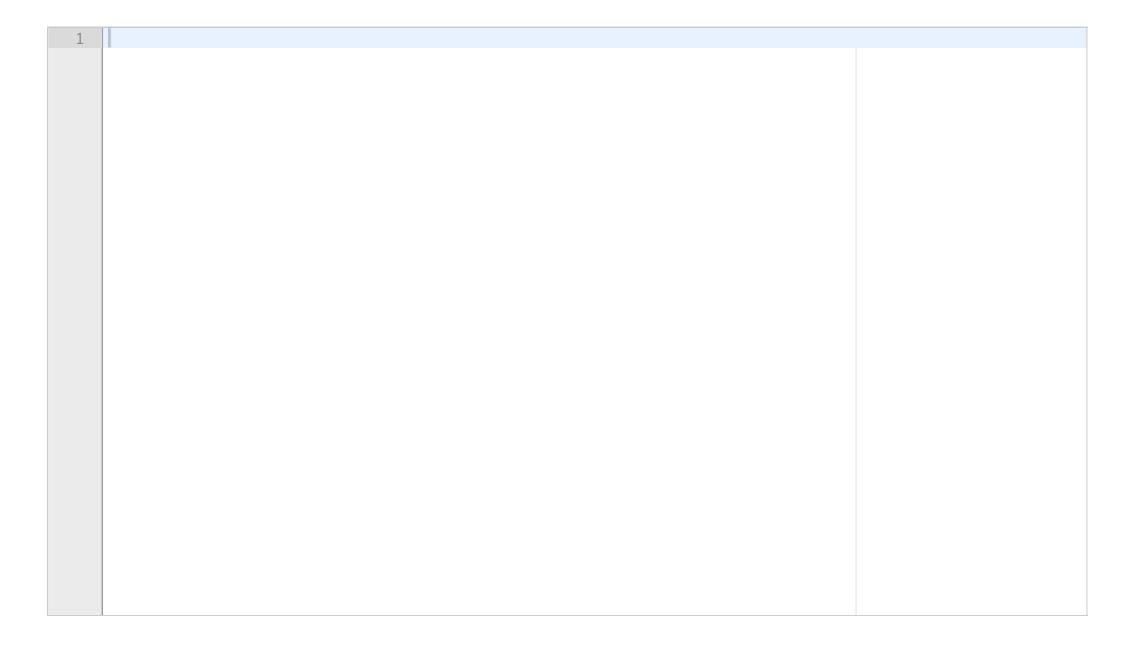

Maximum marks: 5

# Use the Manchester OWL-syntax to represent the following assertions

Use the Manchester OWL-syntax to represent the following assertions:

| A <u>Teaching Assistant</u> is both <u>student</u> and <u>teacher</u>                         |             |
|-----------------------------------------------------------------------------------------------|-------------|
| Fill in your answer here                                                                      |             |
|                                                                                               |             |
|                                                                                               |             |
|                                                                                               |             |
|                                                                                               |             |
|                                                                                               | Maximum ma  |
|                                                                                               |             |
| A Single person is a person which has not a r                                                 | elationship |
| A <u>Single</u> person is a <u>person</u> which doesn't have a <u>relationship</u>            |             |
| Fill in your answer here                                                                      |             |
|                                                                                               |             |
|                                                                                               |             |
|                                                                                               |             |
|                                                                                               |             |
|                                                                                               | Maximum ma  |
|                                                                                               |             |
|                                                                                               |             |
| A Big Family is a family that has 3 childrens o                                               | r more      |
| A Big Family is a family that has 3 childrens o                                               | r more      |
|                                                                                               | r more      |
| A <u>Big Family</u> is a <u>family</u> that has 3 children or more.                           | r more      |
| A <u>Big Family</u> is a <u>family</u> that has 3 children or more.                           | r more      |
| A <u>Big Family</u> is a <u>family</u> that has 3 children or more.                           | r more      |
| A <u>Big Family</u> is a <u>family</u> that has 3 children or more.                           | r more      |
| A <u>Big Family</u> is a <u>family</u> that has 3 children or more.                           | Maximum ma  |
| A <u>Big Family</u> is a <u>family</u> that has 3 children or more.                           |             |
| A <u>Big Family</u> is a <u>family</u> that has 3 children or more.                           | Maximum ma  |
| A <u>Big Family</u> is a <u>family</u> that has 3 children or more.  Fill in your answer here | Maximum ma  |

# <sup>10</sup> A kitten is a cat which is the baby of a cat

A <u>kitten</u> is a <u>cat</u> which is the baby of a <u>cat</u>.

| Fill in your answer here |  |  |  |
|--------------------------|--|--|--|
|                          |  |  |  |
|                          |  |  |  |
|                          |  |  |  |
|                          |  |  |  |
|                          |  |  |  |

Maximum marks: 2

# i Information about the Quiz

- The Quiz is composed by 40 questions
- You don't need to answer all the questions
- ullet Each incorrect answer is penalized by  $-\left(questionValue*rac{1}{numberOfOptions-1}
  ight)$
- The questions you don't answer are not penalized
- There is only one correct answer
- Most of the questions have 3 options, exept some of them which have only 2 options
- There is a few group of questions where you have to choose the incorrect answer (it is stated in the question).

## Who is the inventor of the World Wide Web?

Who is the inventor of the World Wide Web?

Select one alternative:

- Steve Wozniak
- Timothy John Berners-Lee
- John von Neumann

14

# What does AAA stand for?

| What does the Nonunique Naming Assumption mean?  Select one alternative:  The same Web resource is always referred to using the same name by different people.  We have to assume that some Web resource might be referred to using different names by different people.  URI cannot be used for referring to Web resources.  Maximum marks: 0.5  According to the Open world assumption. Can we draw conclusions that rely on assuming that the information available at any one point is all the information available?  According to the Open world assumption. Can we draw conclusions that rely on assuming that the rely on assuming that the rely on assuming that the rely on assuming that the rely on assuming that the rely on assuming that the rely on assuming that the rely on assuming that the rely on assuming that the |                                                                                                    |                    |
|----------------------------------------------------------------------------------------------------|----------------------------------------------------------------------------------------------------|--------------------|
| Maximum marks: 0.5  What does the Nonunique Naming Assumption mean?  What does the Nonunique Naming Assumption mean?  Select one alternative:  The same Web resource is always referred to using the same name by different people.  We have to assume that some Web resource might be referred to using different names by different people.  URI cannot be used for referring to Web resources.  Maximum marks: 0.5  According to the Open world assumption. Can we draw conclusions that rely on assuming that the information available?  According to the Open world assumption. Can we draw conclusions that rely on assuming that the                                                                                                    | anyone can add anything about any topic                                                                                                    |                    |
| What does the Nonunique Naming Assumption mean? What does the Nonunique Naming Assumption mean? Select one alternative:  The same Web resource is always referred to using the same name by different people.  We have to assume that some Web resource might be referred to using different names by different people.  URI cannot be used for referring to Web resources.  Maximum marks: 0.5  According to the Open world assumption. Can we draw conclusions that rely on assuming that the information available at any one point is all the information available?  According to the Open world assumption. Can we draw conclusions that rely on assuming that the                                                                                                    | anyone can say anything about any topic                                                                                                    |                    |
| What does the Nonunique Naming Assumption mean? What does the Nonunique Naming Assumption mean? Select one alternative:  The same Web resource is always referred to using the same name by different people.  We have to assume that some Web resource might be referred to using different names by different people.  URI cannot be used for referring to Web resources.  Maximum marks: 0.5  According to the Open world assumption. Can we draw conclusions that rely on assuming that the information available?  According to the Open world assumption. Can we draw conclusions to the Open world assumption. Can we draw to the Open world assumption. Can we draw conclusions to the Open world assumption. Can we draw conclusions that rely on assuming that the                                                              | anyone can link anything about any topic                                                                                                    |                    |
| What does the Nonunique Naming Assumption mean?  Select one alternative:  The same Web resource is always referred to using the same name by different people.  We have to assume that some Web resource might be referred to using different names by different people.  URI cannot be used for referring to Web resources.  Maximum marks: 0.5  According to the Open world assumption. Can we draw conclusions that rely on assuming that the information available at any one point is all the information available?  According to the Open world assumption. Can we draw conclusions that rely on assuming that the rely on assuming that the rely on assuming that the rely on assuming that the rely on assuming that the rely on assuming that the rely on assuming that the rely on assuming that the rely on assuming that the |                                                                                                    | Maximum marks: 0.5 |
| Select one alternative:  The same Web resource is always referred to using the same name by different people.  We have to assume that some Web resource might be referred to using different names by different people.  URI cannot be used for referring to Web resources.  Maximum marks: 0.5  According to the Open world assumption. Can we draw conclusions that rely on assuming that the information available at any one point is all the information available?  According to the Open world assumption. Can we draw conclusions that rely on assuming that the                                                                                                    | What does the Nonunique Naming Assumption mean?                                                                                                    |                    |
| We have to assume that some Web resource might be referred to using different names by different people.  URI cannot be used for referring to Web resources.  Maximum marks: 0.5  According to the Open world assumption. Can we draw conclusions that rely on assuming that the information available at any one point is all the information available?  According to the Open world assumption. Can we draw conclusions that rely on assuming that the                                                                                                    | What does the Nonunique Naming Assumption mean? Select one alternative:                                                                                                    |                    |
| Delta people.  URI cannot be used for referring to Web resources.  Maximum marks: 0.5  According to the Open world assumption. Can we draw conclusions that rely on assuming that the information available at any one point is all the information available?  According to the Open world assumption. Can we draw conclusions that rely on assuming that the                                                                                                    | The same Web resource is always referred to using the same name by different peopl                                                                                                    | e.                 |
| According to the Open world assumption. Can we draw conclusions that rely on assuming that the information available at any one point is all the information available?  According to the Open world assumption. Can we draw conclusions that rely on assuming that the                                                                                                    |                                                                                                    | es by different    |
| According to the Open world assumption. Can we draw conclusions that rely on assuming that the information available at any one point is all the information available?  According to the Open world assumption. Can we draw conclusions that rely on assuming that the                                                                                                    | URI cannot be used for referring to Web resources.                                                                                                    |                    |
| conclusions that rely on assuming that the information available at any one point is all the information available?  According to the Open world assumption. Can we draw conclusions that rely on assuming that the                                                                                                    |                                                                                                    | Maximum marks: 0.5 |
| any one point is all the information available?  According to the Open world assumption. Can we draw conclusions that rely on assuming that the                                                                                                    | According to the Open world assumption. Can we draw                                                                                                    | 7                  |
| According to the Open world assumption. Can we draw conclusions that rely on assuming that the                                                                                                    | conclusions that rely on assuming that the information                                                                                                    | available at       |
|                                                                                                    | constraints that rely on assuming that the information                                                                                                    |                    |
|                                                                                                    | any one point is all the information available?                                                                                                    | suming that the    |
| Dependent on the sources: if they are trusted sources, then we can draw conclusions                                                                                                    | any one point is all the information available?                                                                                                    |                    |
| No, we may not.                                                                                                    | any one point is all the information available?  According to the Open world assumption. Can we draw conclusions that rely on as information available at any one point is all the information available?  Select one alternative:                                                                                                    |                    |
| Yes, if we use the information available at that point.                                                                                                    | any one point is all the information available?  According to the Open world assumption. Can we draw conclusions that rely on as information available at any one point is all the information available?  Select one alternative:  Dependent on the sources: if they are trusted sources, then we can draw conclusions                  |                    |
|                                                                                                    | any one point is all the information available?  According to the Open world assumption. Can we draw conclusions that rely on as information available at any one point is all the information available?  Select one alternative:  Dependent on the sources: if they are trusted sources, then we can draw conclusions  No, we may not. |                    |

17

#### Which is the difference between URI and IRI?

| Willer is the unference between OKI and IKI?                                     |                    |
|----------------------------------------------------------------------------------|--------------------|
| Which is the difference between URI and IRI?  Select one alternative:            |                    |
| There is no difference                                                           |                    |
| URI only covers IMAP URLs and IRI can cover more resources that IMAP URLs        |                    |
| URI uses ASCII and IRI uses Unicode                                              |                    |
|                                                                                  | Maximum marks: 0.5 |
| About blank nodes (select the incorrect one)                                     |                    |
| About blank nodes (select the incorrect one) Select one alternative:             |                    |
| Blank nodes can have local identifier                                            |                    |
| Some blank nodes have no IRI                                                     |                    |
| Blank nodes are supported by all RDF technologies                                |                    |
|                                                                                  | Maximum marks: 0.5 |
| About Qnames (select the incorrect one)                                          |                    |
| About Qnames (select the incorrect one) Select one alternative:                  |                    |
| A Qname is the general term for IRI and URI.                                     |                    |
| A QName has two parts: a namespace and a identifier.                             |                    |
| <ul> <li>A QName is a simplified version of a IRI abbreviation scheme</li> </ul> |                    |
|                                                                                  |                    |

19

20

| TBOX are                                                                                         |                    |
|--------------------------------------------------------------------------------------------------|--------------------|
| TBOX are: Select one alternative:                                                                |                    |
| The statements that describe a domain of interest                                                |                    |
| The facts associated with a conceptual model                                                     |                    |
| The ontologies associated within a knowledge base                                                |                    |
|                                                                                                  |                    |
|                                                                                                  | Maximum marks: 0.5 |
| ABOX are                                                                                         |                    |
| ABOX are: Select one alternative:                                                                |                    |
| The statements that describe a domain of interest.                                               |                    |
| <ul> <li>The classes and properties defined as a domain vocabulary</li> </ul>                    |                    |
| The ontologies associated within a knowledge base                                                |                    |
|                                                                                                  |                    |
|                                                                                                  | Maximum marks: 0.5 |
| About RDFS                                                                                       |                    |
| About RDFS: Select one alternative:                                                              |                    |
| <ul> <li>RDFS stands for RDF Serialization.</li> </ul>                                           |                    |
| <ul> <li>RDFS is a subset of RDF vocabulary.</li> </ul>                                          |                    |
| <ul> <li>RDFS is a general-purpose language for representing simple RDF vocabularies.</li> </ul> |                    |

# 21 About OWL

| Abo | ~ <del>1</del> |     | ۱۸/۱ |  |
|-----|----------------|-----|------|--|
| Ano | ווור           | [() | vvi  |  |

#### Select one alternative:

- OWL includes OWL2, OWL Lite, OWL DL, and OWL DN
- OWL stands for Web Ontology Language
- OWL is a sublanguage of RDFS

Maximum marks: 0.5

## <sup>22</sup> About SKOS

About SKOS:

#### Select one alternative:

- SKOS vocabulary is not compatible with RDF
- SKOS is a general-purpose vocabulary
- SKOS is a common data model for sharing and linking simple knowledge organization systems

Maximum marks: 0.5

## Which are rdf:Container?

Which are rdf:Container?

#### Select one alternative:

- Rdf:List, rdf:Bag, rdf:Set
- Rdf:Bag, rdf:Alt, rdf:Seq
- Rdf:Alt, rdf:Set, rdf:List

26

Rdfs:seeAlso

# 24

| Which properties belongs to rdf:List                                             |                    |
|----------------------------------------------------------------------------------|--------------------|
| Which properties belongs to rdf:List?  Select one alternative:                   |                    |
| Rdf:_1, rdf:_2, rdf:_3                                                           |                    |
| Rdf:rest, rdf:first, rdf:nil                                                     |                    |
| Rdf:first, rdf:last, rdf:nil                                                     |                    |
|                                                                                  |                    |
|                                                                                  | Maximum marks: 0.5 |
| What does the "lifting" process?                                                 |                    |
| What does the "lifting" process do?  Select one alternative:                     |                    |
| Lifting retrieves RDF triples from tagged resources                              |                    |
| Lifting makes less structured data locally available in well-structured format   |                    |
| Lifting makes structured data semantic                                           |                    |
|                                                                                  |                    |
|                                                                                  | Maximum marks: 0.5 |
| In RDFS which property is used for further informati                             | on                 |
| In RDFS which property is used for further information?  Select one alternative: |                    |
| Rdfs:label                                                                       |                    |
| Rdfs:comment                                                                     |                    |

# In the following expression: ex:Person ex:hasPassportNumber ex:PassportNumber

| n the following expression: ex:Person | · cxmasi assportitumser | can assporer amber |
|---------------------------------------|-------------------------|--------------------|
| Select one alternative:               |                         |                    |

- The domain of the property hasPassportNumber is PassportNumber
- The range of the property hasPassportNumber is PassportNumber
- The range of the property hasPassportNumber is Person

Maximum marks: 0.5

# Taking into account that ex:Person has the property ex:hasDriversLicense and ex:Child is rdfs:SubClassOf ex:Person

Taking into account that ex:Person has the property ex:hasDriversLicense and ex:Child is rdfs:SubClassOf ex:Person

#### Select one alternative:

28

- A Child doesn't have the same properties of a Person
- A Child is not a Person
- A Child can have a Drivers Licence

Maximum marks: 0.5

# <sup>29</sup> Which properties are reused in OWL

Which properties are reused in OWL

#### Select one alternative:

- Rdf:type, rdfs:subPropertyOf, rdf:Property
- Rdfs:range, rdfs:Resource, rdf:Thing
- Rdf:type, rdf:sameAs, rdfs:domain

31

**32** 

# Which property are renamed in OWL

| Which property are renamed in OWL?  Select one alternative:           |                    |
|-----------------------------------------------------------------------|--------------------|
| Rdfs:Resource                                                         |                    |
| Rdf:type                                                              |                    |
|                                                                       |                    |
|                                                                       | Maximum marks: 0.5 |
| The property owl:inversOf                                             |                    |
| The property owl:inversOf  Select one alternative:                    |                    |
| Owl:inversOf is used for classes that can be each other's reverses    |                    |
| Owl:inversOf is used for properties that can be each other's reverses |                    |
|                                                                       | Maximum marks: 0.5 |
| Owl:disjointWith can be used for properties                           |                    |
| Owl:disjointWith can be used for properties                           |                    |
| Select one alternative:                                               |                    |
| False                                                                 |                    |
| True                                                                  |                    |
|                                                                       |                    |
|                                                                       | Maximum marks: 0.5 |

| The Dublin Core (DC) is used for                                                                                                    |                    |
|----------------------------------------------------------------------------------------------------|--------------------|
| The Dublin Core (DC) is used for: Select one alternative:                                                                                                    |                    |
| <ul> <li>Describing data privacy policies</li> </ul>                                                                                                    |                    |
| <ul> <li>Describing governmental and regional organizations</li> </ul>                                                                                                    |                    |
| <ul> <li>Describing web resources and physical resources</li> </ul>                                                                                                    |                    |
|                                                                                                    |                    |
|                                                                                                    | Maximum marks: 0.5 |
|                                                                                                    |                    |
| FOAF vocabulary is used for (mark the incorrect one)  FOAF vocabulary is used for (mark the incorrect one)  Select one alternative:                                              |                    |
| FOAF vocabulary is used for (mark the incorrect one)                                                                                                    |                    |
| FOAF vocabulary is used for (mark the incorrect one) Select one alternative:                                                                                                    |                    |
| FOAF vocabulary is used for (mark the incorrect one)  Select one alternative:  describing things that people can do and social Web sites                                         |                    |
| FOAF vocabulary is used for (mark the incorrect one) Select one alternative:  describing things that people can do and social Web sites describing peoples emotions and feelings |                    |
| FOAF vocabulary is used for (mark the incorrect one) Select one alternative:  describing things that people can do and social Web sites describing peoples emotions and feelings | Maximum marks: 0.5 |

# 35

VCard vocabulary is used for

#### **Select one alternative:**

- Describing electronic visiting card information
- Describing information in credit cards and Drivers Licence cards
- Describing ID card information

# <sup>36</sup> Geo (WGS84) vocabulary is used for

#### Select one alternative:

- for representing latitude, longitude and altitude
- for representing cities, countries, states, continents, rivers ...
- for representing geology and earth science terms

Maximum marks: 0.5

# Data cube vocabulary is used for

Data cube vocabulary is used

#### Select one alternative:

- For describing polyandric objects and structures
- for describing statistics and multi-dimensional data
- for describing data about shipping and transactions

Maximum marks: 0.5

# <sup>38</sup> VANN vocabulary is

VANN vocabulary is

#### Select one alternative:

- a vocabulary for describing visual arts
- a vocabulary for describing rivers, water pipes and hydraulic systems
- a vocabulary for annotating descriptions of vocabularies

# Vocabularies BIO, BIBO and MO are design for

#### Select one alternative:

- Both BIO and BIBO describes biographical things and MO is a music ontology
- BIO describes biological concepts, MO describes molecular concepts, BIBO is an extension of BIBO
- BIO describes biography concepts, MO is a music ontology and BIBO describes biographical things

Maximum marks: 0.5

# 40 About Wikidata

About Wikidata

#### Select one alternative:

- Wikidata contains structured data
- Wikidata is older than DBpedia
- Wikidata is derived from Wikipedia

Maximum marks: 0.5

# 41 About DBpedia

About DBpedia

#### Select one alternative:

- DBpedia is derived from Wikipedia
- DBpedia can be edited by humans
- DBpedia contains much less information than Wikidata

# 42 About GeoNames

| About | GeoNames |
|-------|----------|

#### Select one alternative:

- GeoNames is designed for defining latitude, longitude and altitude concepts
- GeoNames is designed for representing geospatial information about cities, countries, states, continents, rivers ...
- GeoNames Is a semantic encyclopaedia like Wikipedia for geology terms

Maximum marks: 0.5

# 43 About WordNet

About WordNet

#### Select one alternative:

- WordNet is an multilingual translation semantic service
- WordNet is an electronic open-source dictionary
- WordNet is an opensource semantic network for NLP projects

Maximum marks: 0.5

# Which of the following clauses is not an SPARQL clause

Which of the following clauses is not an SPARQL clause **Select one alternative:** 

- DESCRIBE
- ASK
- JOIN

# If we have the following SPARQL sentence and we want to see only those products that give a revenue higher than 20000. Which SPARQL clause do we need to add?

If we have the following SPARQL sentence and we want to see only those products that give a revenue higher than 20000. Which SPARQL clause do we need to add? SELECT ?product (COUNT(?price) AS ?revenue)

WHERE {?product ex:hasSold ?price .}

**GROUP BY ?product** 

#### Select one alternative:

- HAVING (?revenue > 20000)
- WHERE (?revenue > 20000)
- FILTER (?revenue > 20000)

Maximum marks: 0.5

# We want to know the cities of a given country but we only have the property belongsTo (:City :belongsTo :Country), which SPARQL composite property can we use?

We want to know the cities of a given <u>country</u> but we only have the property belongsTo (:City :belongsTo :Country), which SPARQL composite property can we use?

#### Select one alternative:

- :country !:belongsTo ?city .
- :country:belongsTo+?city.
- :country ^:belongsTo ?city .

We want to know both daughters and sons of any person which has the properties has Daughter and has Son, among others, which SPARQL composite property can we use?

We want to know both daughters and sons of any person which has the properties has Daughter and has Son, among others, which SPARQL composite property can we use?

| Selec | et one | alterna | ative: |
|-------|--------|---------|--------|
|-------|--------|---------|--------|

| 0 | ?person : hasDaughter AND :hasSon ?child |
|---|------------------------------------------|
| 0 | ?person : hasDaughter   :hasSon ?child   |
| 0 | ?person : hasDaughter OR :hasSon ?child  |
|   |                                          |
|   |                                          |

Maximum marks: 0.5

We have modelled an ontology about Dogs, but not all dogs have the same information available (e.g., some dogs have owner, birthplace, and race, whereas others only race). If we want to retrieve all the dogs we have in our knowledge graph together their information about race and birthplace, which SPARQL clause we should use to ensure that we will retrieve all dogs?

We have modelled an ontology about Dogs, but not all dogs have the same information available (e.g., some dogs have owners, birthplaces, and race, whereas others only race). If we want to retrieve all the dogs we have in our knowledge graph together their information about race and birthplace, which SPARQL clause should we use to ensure that we will retrieve all dogs?

Select one alternative:

| _ |    |               |   |
|---|----|---------------|---|
|   | ΙП | $\overline{}$ |   |
|   |    |               | ĸ |

OPTIONAL

EXISTS

# 49 About Linked Open Data Cloud

| About Linked Open Data Cloud  Select one alternative:                   |                    |
|-------------------------------------------------------------------------|--------------------|
| Cloud is the Google for the Knowledge Graphs.                           |                    |
| LOD Cloud is a vocabulary for linking data sets over the web of data.   |                    |
| LOD Cloud is a project which aims to linking open data sets on the Web. |                    |
|                                                                         |                    |
|                                                                         | Maximum marks: 0.5 |
| About Apache Jena                                                       |                    |
| About Apache Jena Select one alternative:                               |                    |
| Apache Jena has a graph DB                                              |                    |
| Apache Jena has both options available, a graph DB and a triple-store.  |                    |
| Apache Jena has a triple-store                                          |                    |